## **Informationen zum Ablauf des digitalen Breakouts**

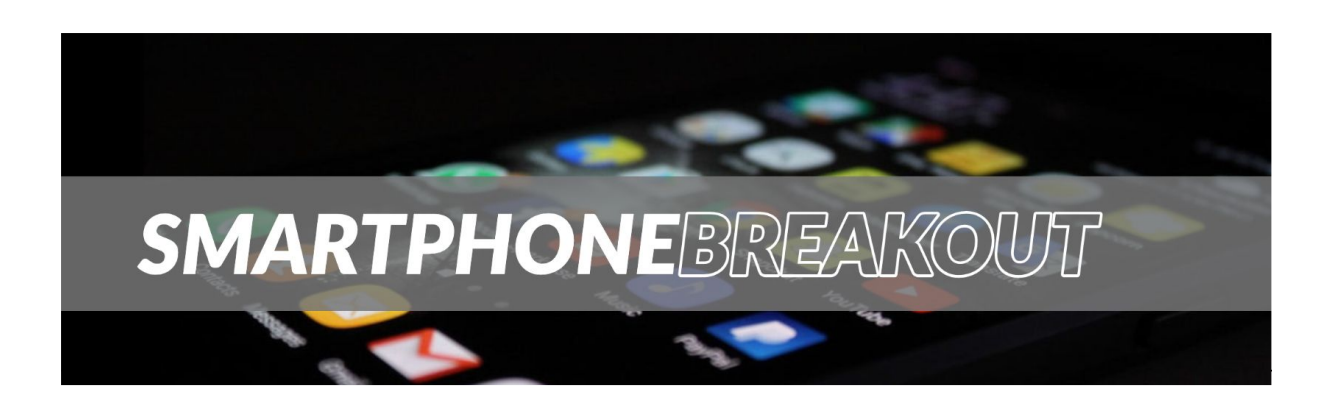

Um den Kurs zu bearbeiten, benötigst Du:

- ein digitales Endgerät, am besten dein eigenes Smartphone
- deine mebis-Zugangsdaten
- ca. 60-80 Minuten Zeit

 $\widehat{\zeta}$ : Kopfhörer nicht vergessen!

Verwende beim Anschauen der Videos bitte Kopfhörer. Beim Eingeben der Lösungswörter solltest du sie auch aufsetzen!

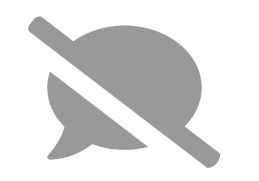

*Damit alle denselben Spaß beim Rätseln haben, behältst Du die richtigen Antworten natürlich für dich!*

## **Scanne den QR-Code, um den Kurs zu starten!**

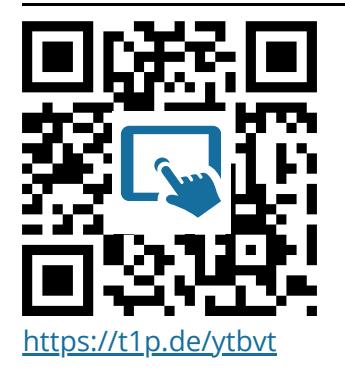

## $\hat{S}(\hat{S})$  So kannst Du den QR-Code scannen...

Öffne die Kamera-App auf deinem **iPhone** und scanne den Code damit. Für **Android** benötigst Du bei den meisten Geräten einen extra QR-Code-Reader!

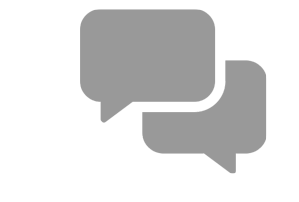

Wenn Du den letzten Code erfolgreich geknackt hast, kannst Du dich mit den andere im Forum des Kurses über die Inhalte austauschen!